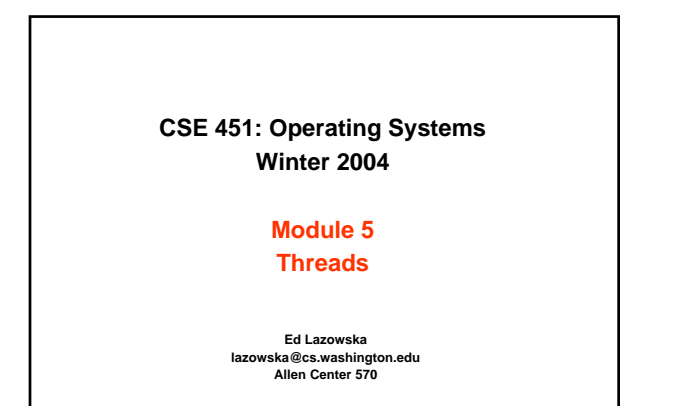

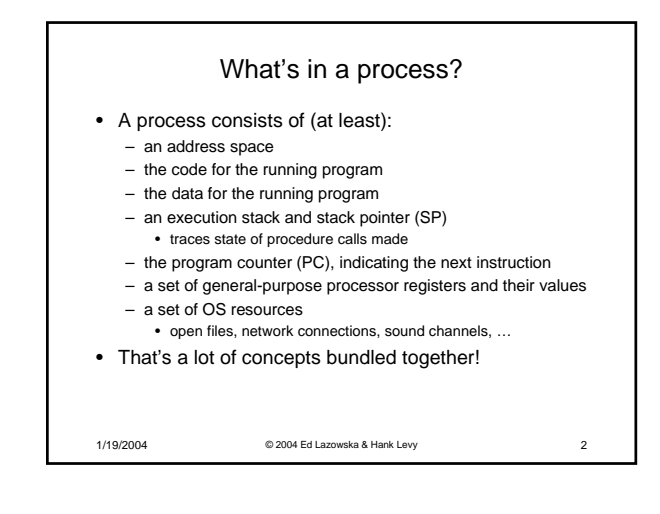

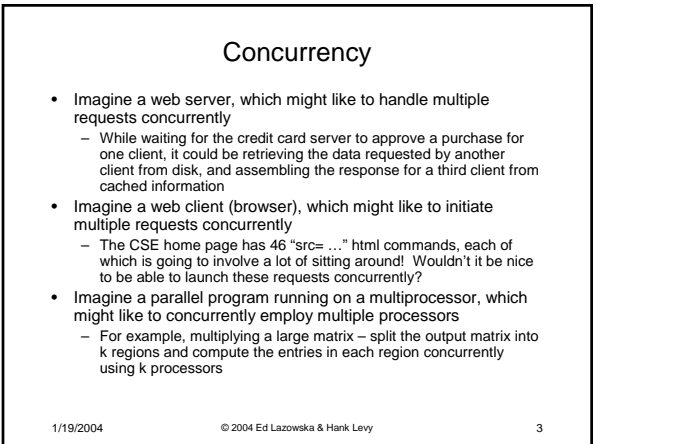

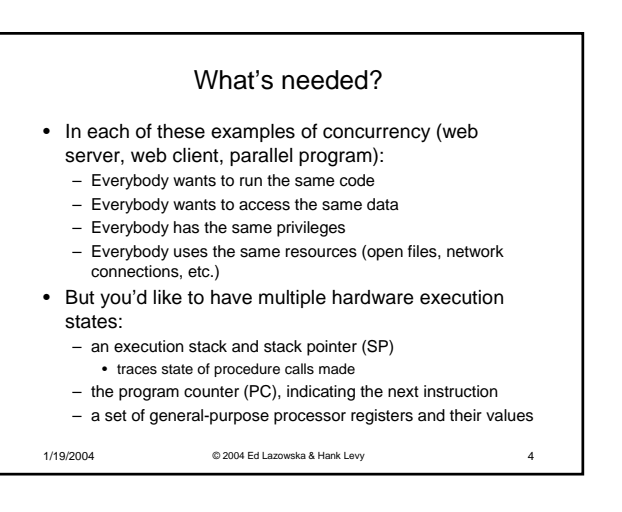

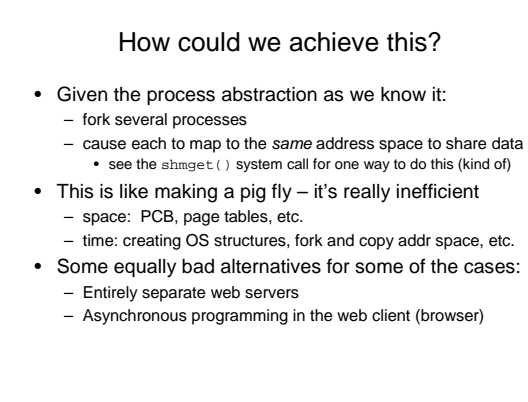

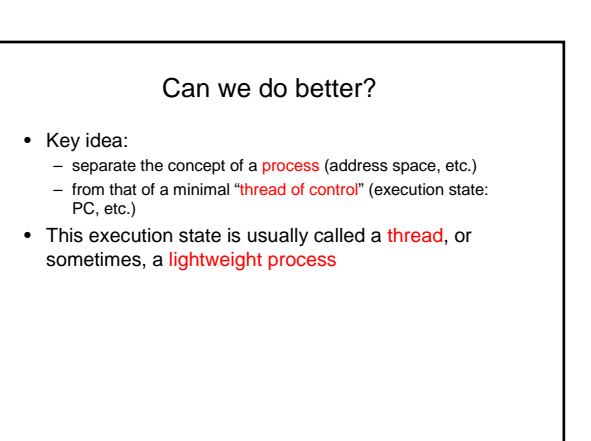

1/19/2004 © 2004 Ed Lazowska & Hank Levy 6

1/19/2004 © 2004 Ed Lazowska & Hank Levy 5

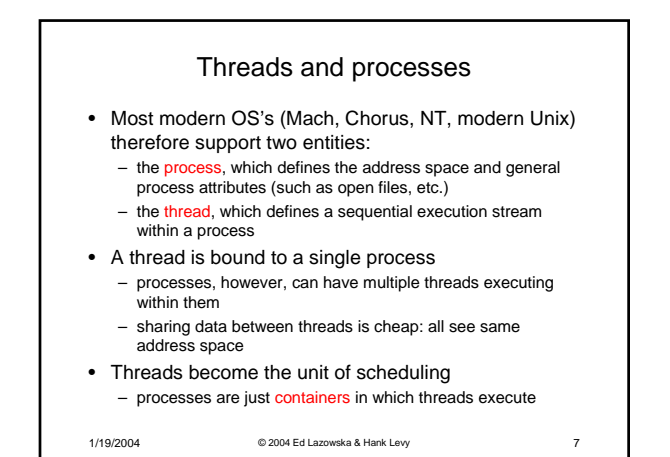

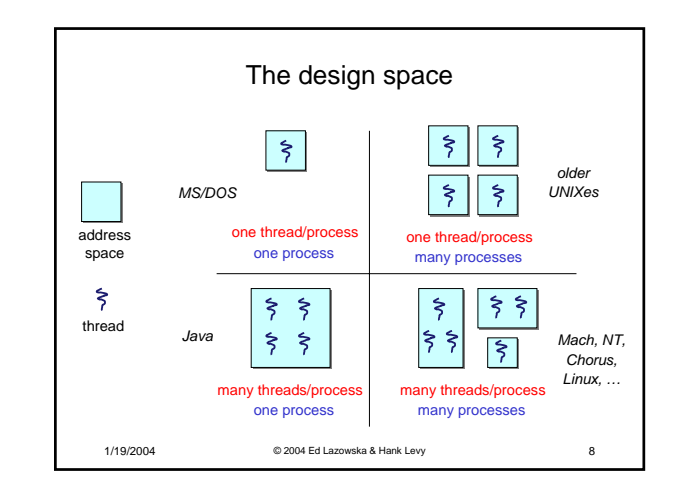

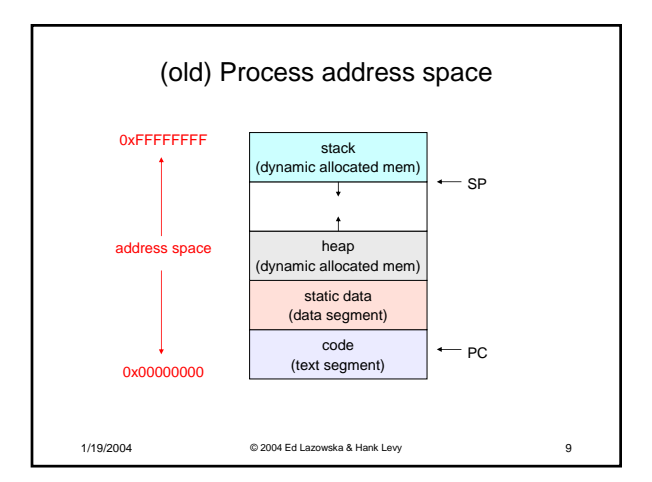

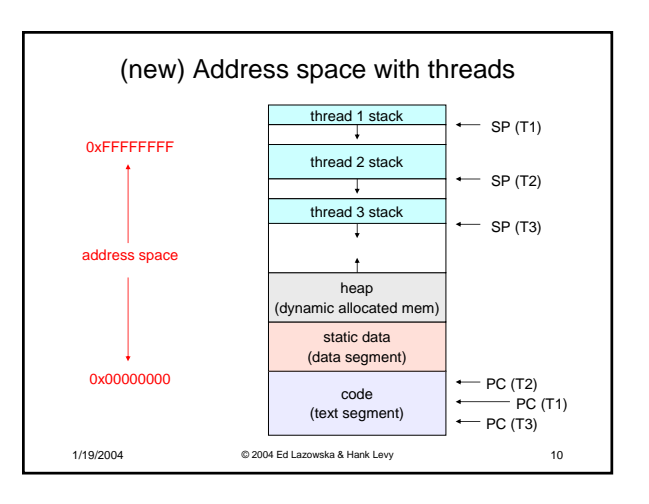

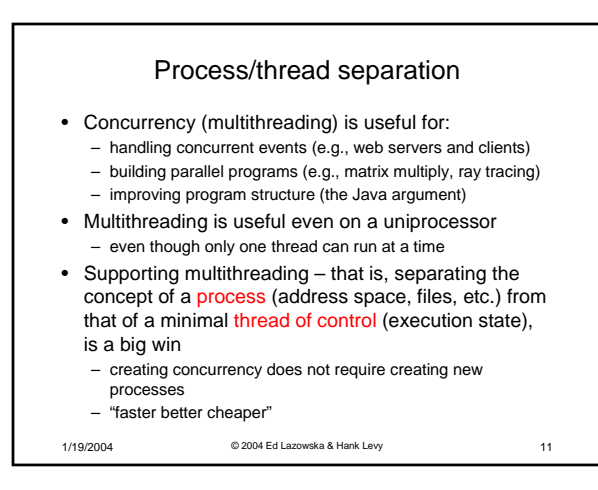

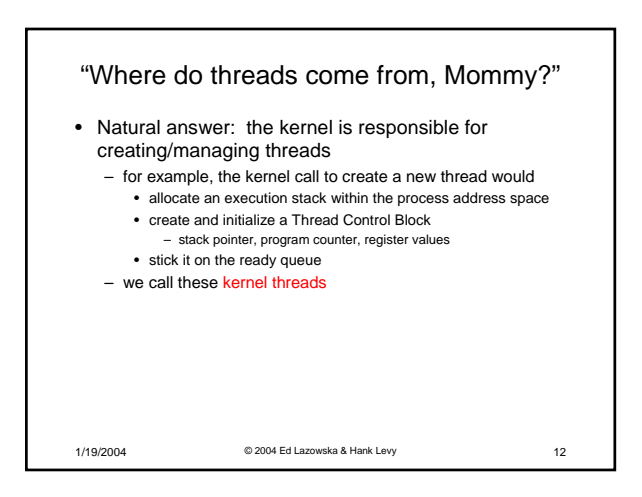

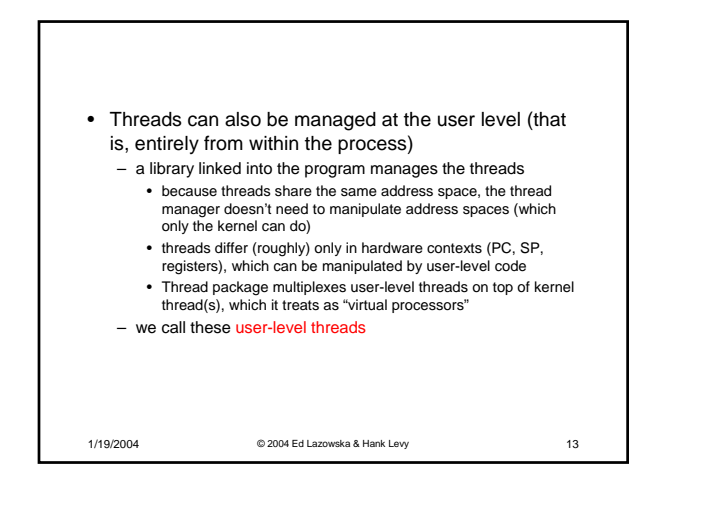

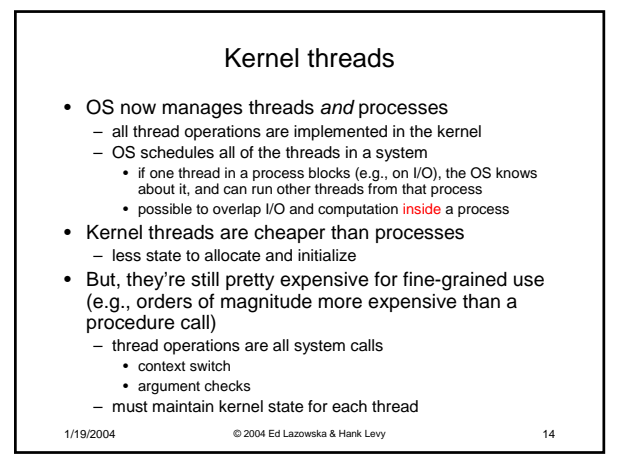

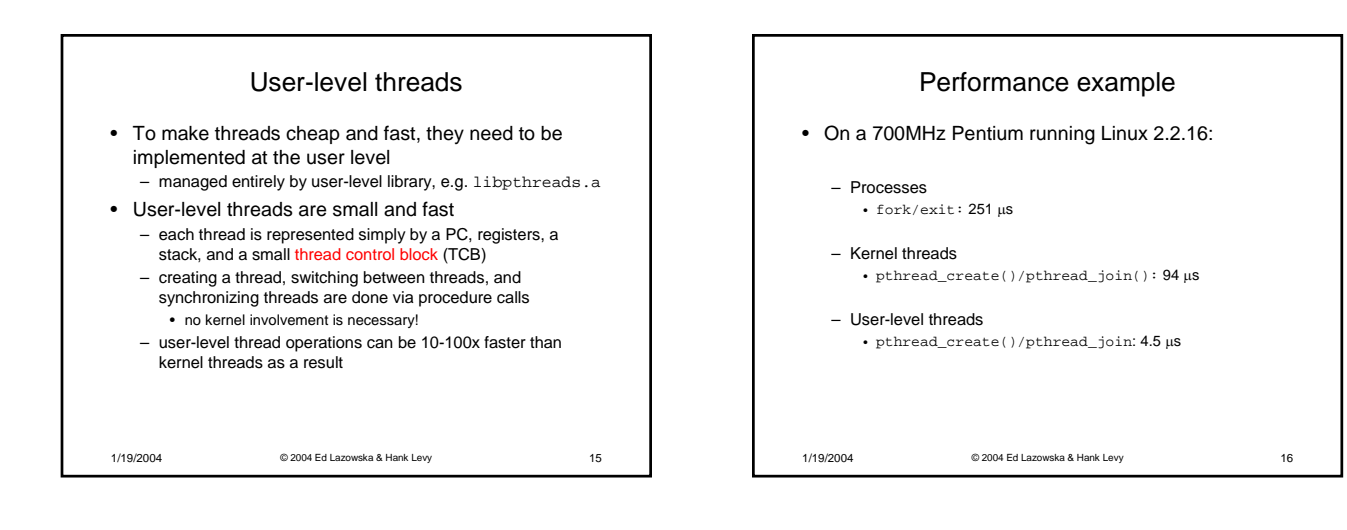

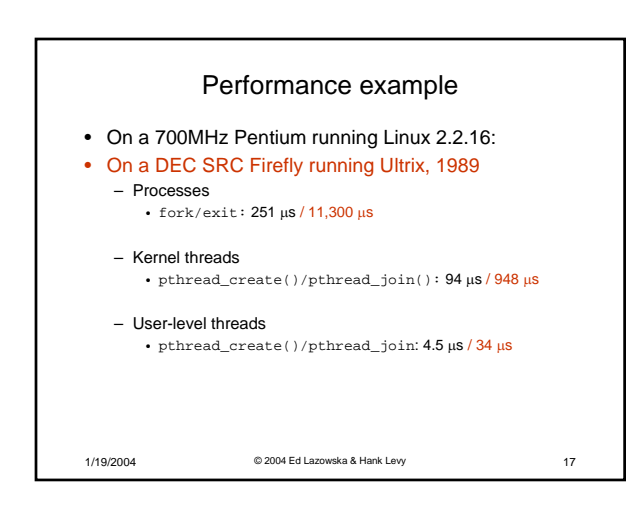

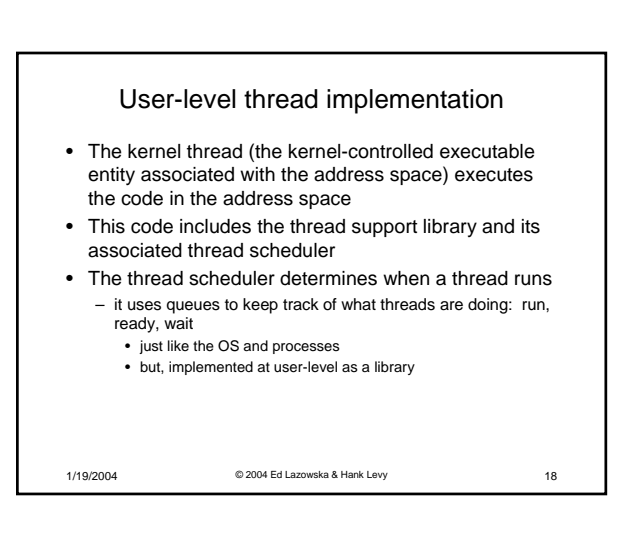

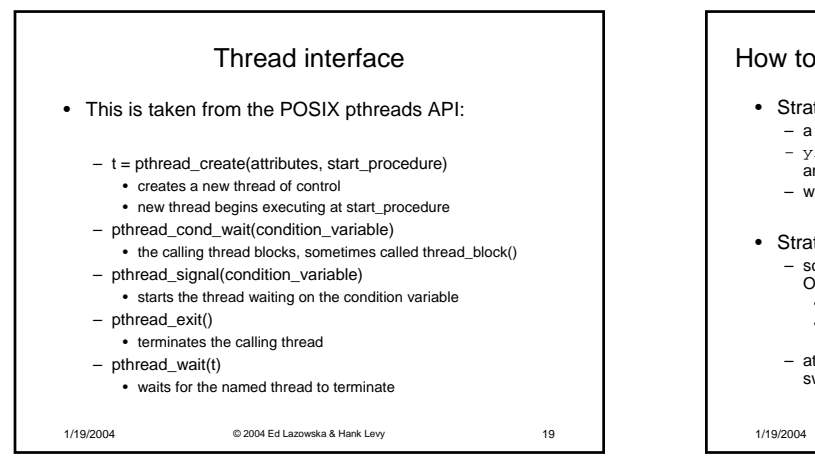

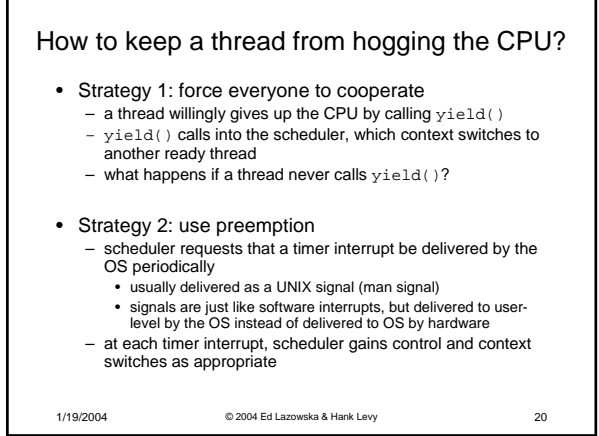

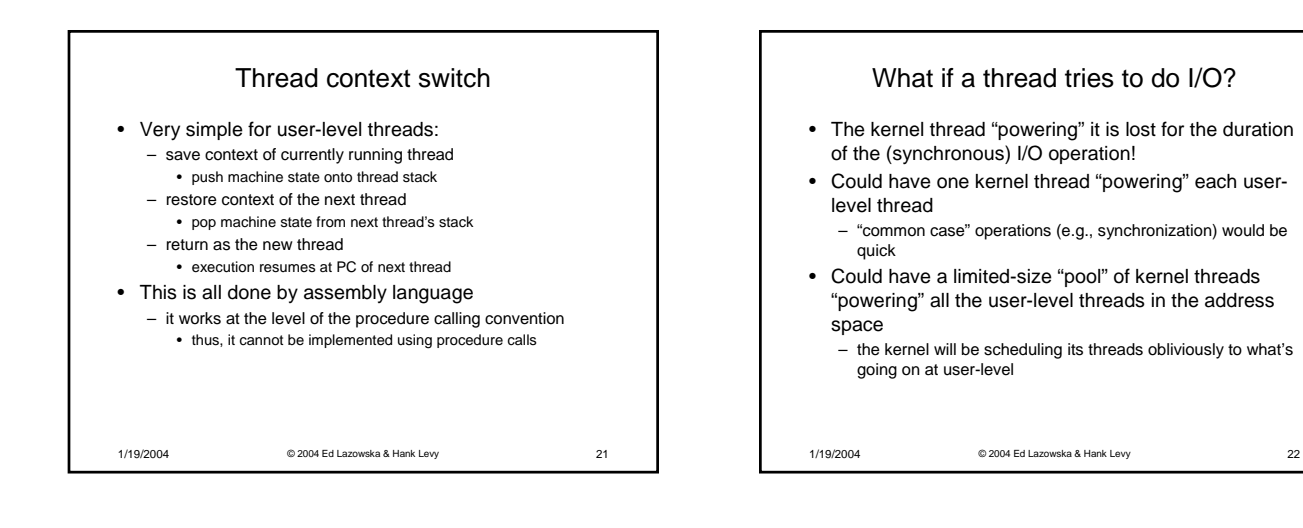

## What if the kernel preempts a thread holding a lock? • Other threads will be unable to enter the critical section and will block (stall)

– tradeoff, as with everything else

- Solving this requires coordination between the kernel and the user-level thread manager
	- "scheduler activations"
		- a research paper from UW with huge effect on industry
		- each process can request one or more kernel threads
			- process is given responsibility for mapping user-level threads onto
			- kernel threads – kernel promises to notify user-level before it suspends or destroys a kernel thread
		- *ACM TOCS 10*,1

1/19/2004 © 2004 Ed Lazowska & Hank Levy 23

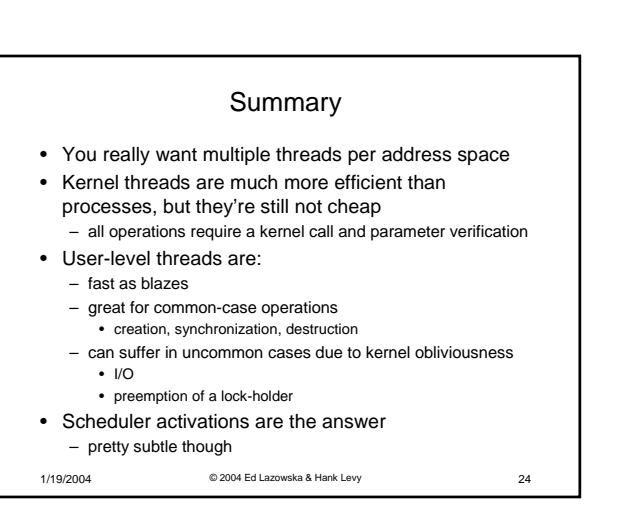